#### **Unidad 1 El entorno de Taller de Desarrollo de Arduino Sistemas Domóticos**  Objetivos Contenido **Basados en Arduino** Arduino

Unidad 1. El entorno de Arduino

José L. Poza Luján Sergio Sáez Barona

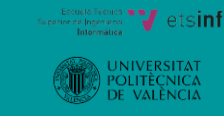

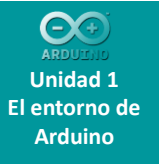

Objetivos Contenido Hardware libre Arduino Software Iniciación **Conclusiones** 

**Taller de Desarrollo de Sistemas Domóticos Basados en Arduino** José L. Poza Luján Sergio Sáez Barona **2**

## **Objetivos**

- Conocer el concepto de hardware libre en el que se enmarca Arduino.
- Conocer el entorno de Arduino: historia, modelos y características.
- Conocer el software relacionado tanto con la programación como con la explotación de sistemas basados en Arduino.
- Conocer las fuentes de documentación básicas para el aprendizaje y uso avanzado de Arduino.

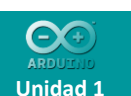

**El entorno de Arduino**

Objetivos **Contenido** Hardware libre Arduino **Software** Iniciación **Conclusiones** 

**Contenidos**

- Hardware libre
	- Definición
	- Proyectos
- Arduino
	- Historia
	- Presente y futuro
	- Versiones
- Software
	- IDEs
	- Simuladores
	- Dispositivos móviles
- Iniciación
	- Dónde comprar
	- Documentarse
		- Libros
		- Web
	- Proyectos basados en Arduino

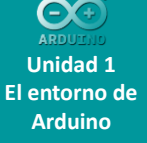

# **Contenidos**

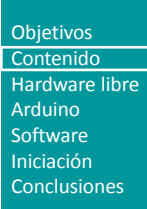

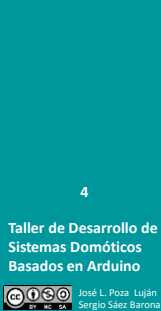

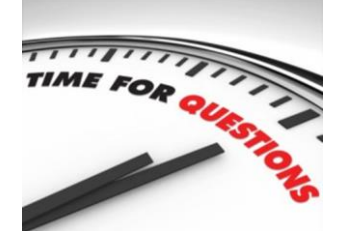

- ¿Algún sistema ya conocido implementado con Arduino?
- ¿Alguna experiencia previa con Arduino?

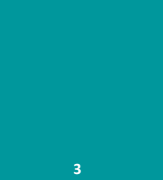

**Taller de Desarrollo de Sistemas Domóticos Basados en Arduino** José L. Poza Luján Sergio Sáez Barona

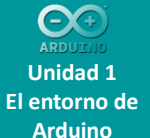

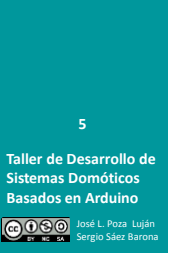

**Unidad 1 El entorno de Arduino**

Objetivos Contenido Hardware libre Arduino Software Iniciación **Conclusiones** 

### **Definición de hardware libre**

- Hardware Libre
	- Inspirado en el concepto de Software Libre
	- Concepto relativamente novedoso. No hay definición "oficial" aunque parte de los años 70 del siglo XX
	- Definiciones
		- Dispositivos de hardware cuyas especificaciones y diagramas esquemáticos son de acceso público ya sea bajo algún tipo de pago o de forma gratuita

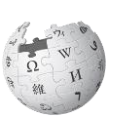

- Open Hardware Specification Program
	- Forma limitada de hardware libre, cuyo requisito es que debe estar disponible una cantidad suficiente de documentación del dispositivo para que un programador competente pueda escribir un controlador de dispositivo

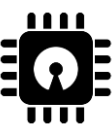

# **Proyectos basados en hardware libre**

OpenSPARC OpenSPARC [\(http://www.opensparc.net/\)](http://www.opensparc.net/)

- Sun Microsystems (Oracle)
- Procesador completo de 64 bits

#### – Openmoko

 $\bigoplus$ openmoko [\(http://wiki.openmoko.org/wiki/Main\\_Page\)](http://wiki.openmoko.org/wiki/Main_Page)

- Telefonía móvil abierta (Hw y SW libre)
- Más mediático que real, pero bien intencionado
- Raspberry Pi ([http://www.raspberrypi.org/\)](http://www.raspberrypi.org/)
	- PC completo en una sola placa
- RepRap ([http://reprap.org/wiki/RepRap\)](http://reprap.org/wiki/RepRap)
- **Taller de Desarrollo de Sistemas Domóticos 6**

José L. Poza Luján Sergio Sáez Barona

**Basados en Arduino**

- Impresora 3D de Hw y Sw abierto
- Arduino [\(http://www.arduino.cc/es/](http://www.arduino.cc/es/))
	- Controlador universal: difundido: genérico y potente

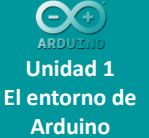

### **Antecedentes de Arduino**

- Origen del nombre
	- Su nombre viene del "Bar di Re Arduino" donde Massimo Banzi pasaba algunas horas (es el nombre de un antiguo rey europeo del año 1002)
- Historia
	- IEEE: [The](http://spectrum.ieee.org/geek-life/hands-on/the-making-of-arduino/0) [Making](http://spectrum.ieee.org/geek-life/hands-on/the-making-of-arduino/0) [of Arduino](http://spectrum.ieee.org/geek-life/hands-on/the-making-of-arduino/0)
	- Arduino: [The](http://vimeo.com/18390711) [documentary](http://vimeo.com/18390711) [\(2010\)](http://vimeo.com/18390711)

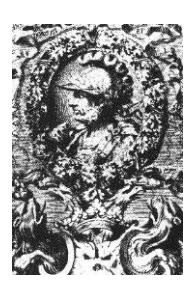

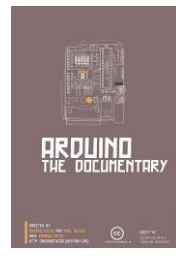

# **Fundamentos del proyecto Arduino**

- Trabajo colaborativo ([credits](http://arduino.cc/es/Main/Credits))
	- David Cuartielles
	- Gianluca Martino
	- Tom Igoe
	- David Mellis
	- Massimo Banzi
- Motivación
	- En 2005, un grupo de estudiantes y profesores del Instituto de Diseño Interactivo Ivrea en Italia empezó a desarrollar una plataforma de hardware en open source porque las placas del mercado eran demasiado caras para experimentar
	- Hecho integramente en Italia
	- Objetivo: precio < 30 €
	- Se basa en la filosofía DIY (Do It Yourself)

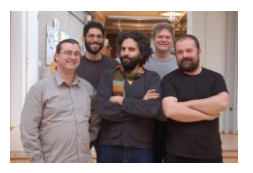

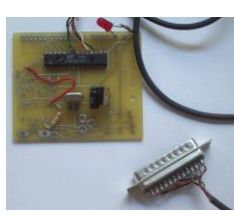

**Unidad 1 El entorno de Arduino**

**Taller de Desarrollo de Sistemas Domóticos Basados en Arduino**

**7**

José L. Poza Luján Sergio Sáez Barona

#### Objetivos Contenido Hardware libre Arduino Software Iniciación **Conclusiones**

**Taller de Desarrollo de Sistemas Domóticos Basados en Arduino** José L. Poza Luján Sergio Sáez Barona **8**

4

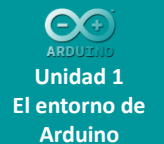

**Taller de Desarrollo de Sistemas Domóticos Basados en Arduino**

**9**

José L. Poza Luján Sergio Sáez Barona

### **Arduino: presente y futuro**

- Evolución
	- Accesos Web
		- Fuente: [Arduino](http://arduino.cc/blog/2012/03/29/new-forum-boards-and-moderators/)

## – Software

• Fuente: [Gource](http://code.google.com/p/gource/)

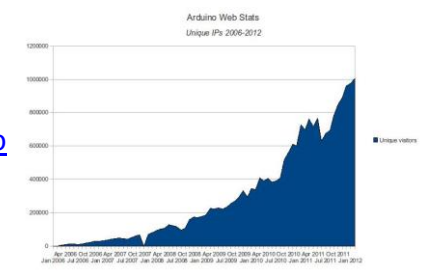

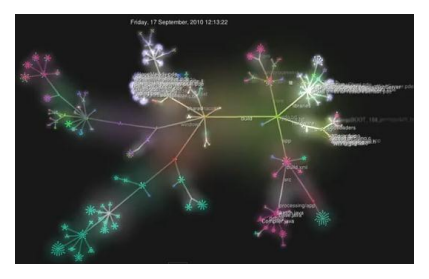

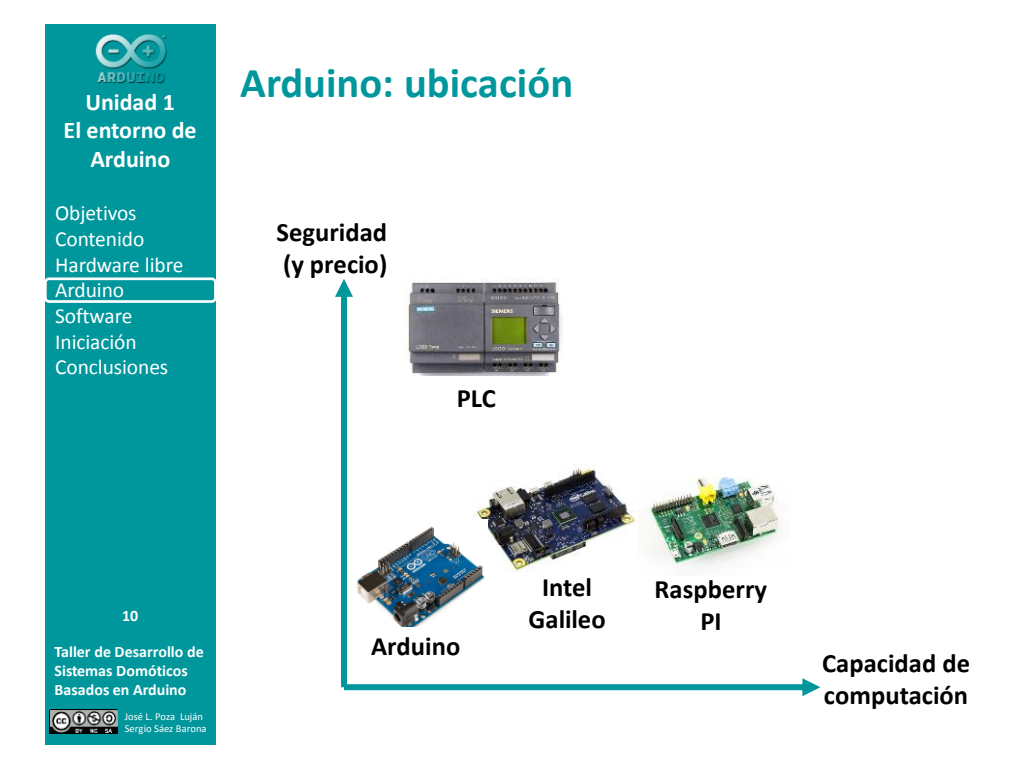

#### $\odot$ **Unidad 1 El entorno de Arduino**

Objetivos Contenido Hardware libre Arduino **Software** Iniciación **Conclusiones** 

### **Versiones de las placas**

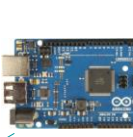

Arduino ADK R3

Arduino Mega

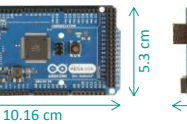

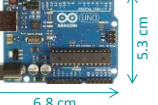

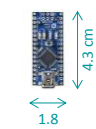

cm

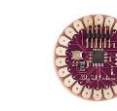

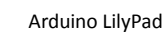

5.0 cm

Arduino Uno Arduino Diecimila Arduino Duemilanove Arduino Leonardo Arduino Ethernet

Arduino Nano

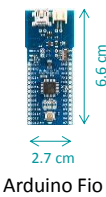

**Taller de Desarrollo de Sistemas Domóticos Basados en Arduino** José L. Poza Luján Sergio Sáez Barona

### <http://arduino.cc/en/Main/Boards>

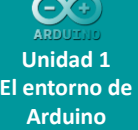

Objetivos Contenido Hardware libre **Arduino Software** Iniciación **Conclusiones** 

# **Características por versión**

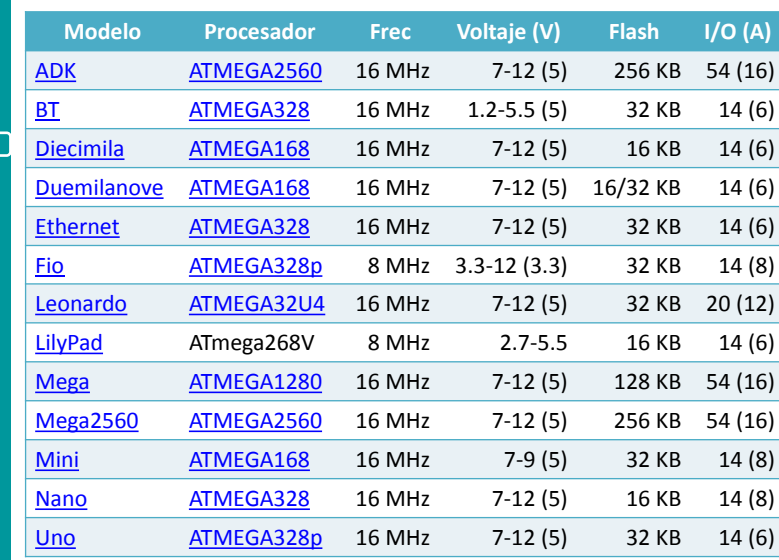

**Taller de Desarrollo de Sistemas Domóticos Basados en Arduino** José L. Poza Luján Sergio Sáez Barona

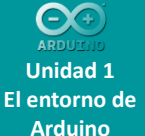

**Entornos de programación**

- Arduino IDE
	- Precisa instalar previamente los drivers para la comunicación ([Guide](http://arduino.cc/it/Guide/Windows))
	- Se basa en el lenguaje [Processing](http://en.wikipedia.org/wiki/Processing_(programming_language))
		- Parte del proyecto "[Design](http://en.wikipedia.org/wiki/Design_By_Numbers_(programming_language)) [by](http://en.wikipedia.org/wiki/Design_By_Numbers_(programming_language)) [numbers](http://en.wikipedia.org/wiki/Design_By_Numbers_(programming_language))", del MIT, para acercar la informática a los "no programadores".
		- Considerado una variante similar al C, aunque es posible programarlo en [otros lenguajes](http://www.wikihow.com/Write-Arduino-Software-in-C)
		- Orientado a usuarios de hardware que no quieren emplear lenguajes de bajo nivel
		- El lenguaje es de licencia [GNU LGPL](http://es.wikipedia.org/wiki/GNU_Lesser_General_Public_License)

**Unidad 1 El entorno de Arduino**

**Taller de Desarrollo de Sistemas Domóticos Basados en Arduino**

**13**

José L. Poza Luján Sergio Sáez Barona

Objetivos Contenido Hardware libre Arduino **Software** Iniciación **Conclusiones** 

**Taller de Desarrollo de Sistemas Domóticos Basados en Arduino** José L. Poza Luján Sergio Sáez Barona **14**

### **Entorno de programación Arduino**

- Arduino IDE
	- Licencia [GNU](http://es.wikipedia.org/wiki/GNU)
	- [Google Code](http://code.google.com/p/arduino/)

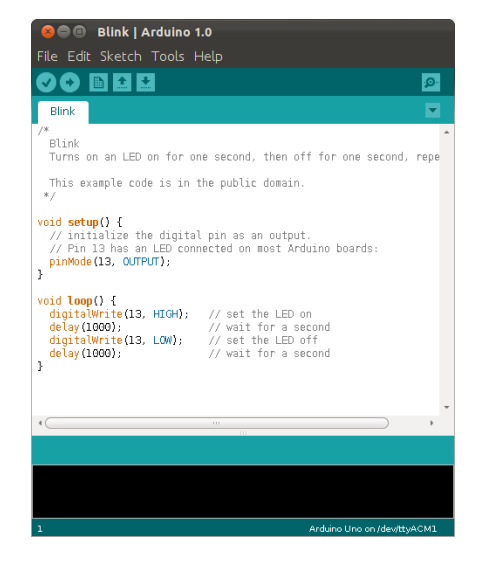

 $\Theta$ **Unidad 1 El entorno de Arduino**

Objetivos Contenido Hardware libre Arduino **Software** Iniciación **Conclusiones** 

**Taller de Desarrollo de Sistemas Domóticos Basados en Arduino** José L. Poza Luján Sergio Sáez Barona

**15**

### **Otros IDEs**

• También es posible programar el Arduino por medio de otras plataformas

## eclipse Eclipse

• Explicación en [PlayGround](http://arduino.cc/playground/Code/Eclipse) [\(alternativas\)](http://www.arcanplanet.es/component/content/article/39-arcan/59-eclipsearduino.html)

# **[VisualMicro](http://www.visualmicro.com/)**

• Entorno para Visual Studio

#### **[Atmel](http://www.atmel.com/microsite/atmel_studio6/) Atmel [Studio](http://www.atmel.com/microsite/atmel_studio6/)**

- Entorno de programación de microprocesadores
- [Minibloc,](http://blog.minibloq.org/) [Compilador online](http://www.arduinodev.com/software/builder/)
- Más entornos en la Web de [Arduino](http://arduino.cc/playground/Main/DevelopmentTools)

**Unidad 1 El entorno de Arduino**

Contenido Hardware libre Arduino **Software** Iniciación **Conclusiones** 

### **Simuladores de Arduino**

- [SFA](http://www.arduino.com.au/Simulator-for-Arduino.html)
	- Simulator for Arduino
	- Windows
- [VBBExpress](http://www.virtualbreadboard.net/)
	- Virtual Bread Boad – Windows
- [Simuino](http://code.google.com/p/simuino/)

– Linux (Escrito en C)

- [Arduino Simulator](http://schogini.in/app-websites/arduino-simulator/) – IOS
- [Ardusim](http://sourceforge.net/projects/ardusim/)
	- Proyecto en marcha

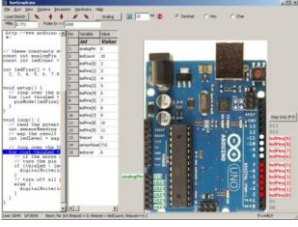

Simulator for Arduino

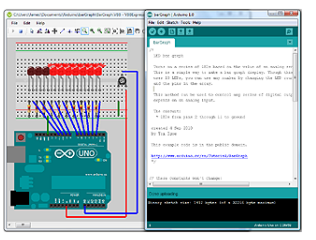

Virtual Bread Broad

Objetivos

**Taller de Desarrollo de Sistemas Domóticos Basados en Arduino 16**

José L. Poza Luján Sergio Sáez Barona

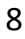

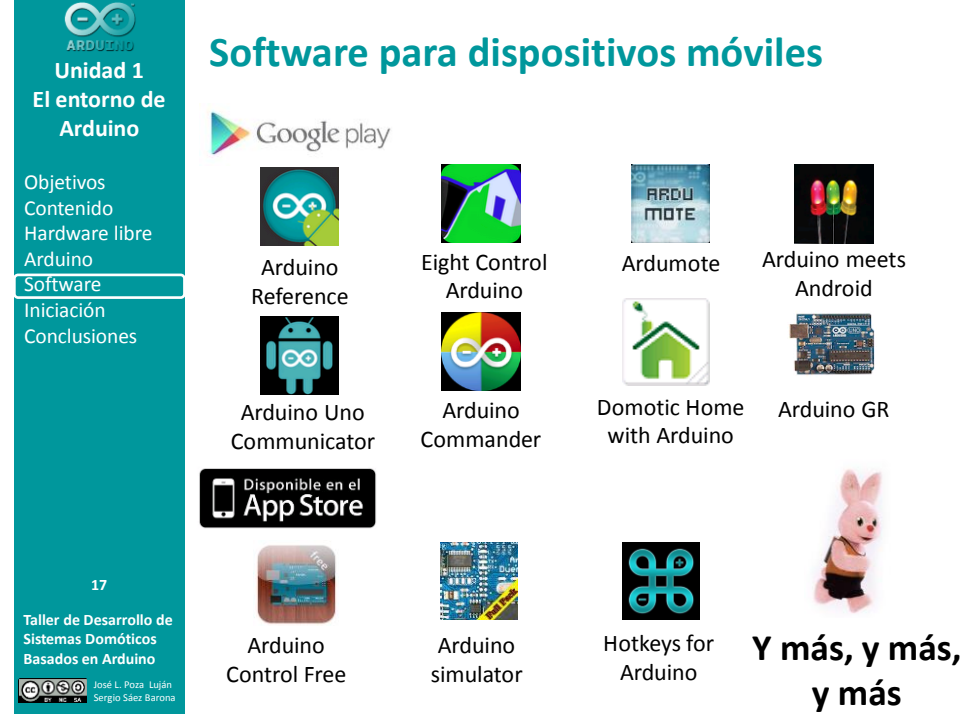

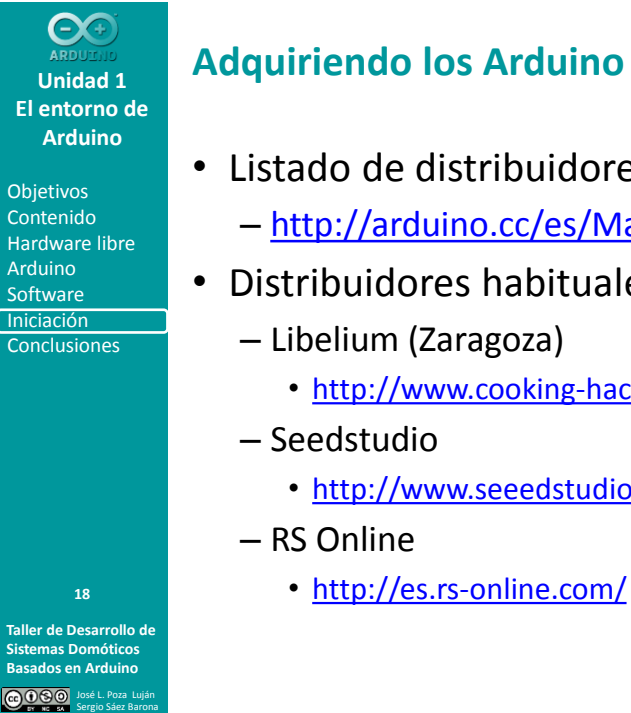

# **Adquiriendo los Arduino**

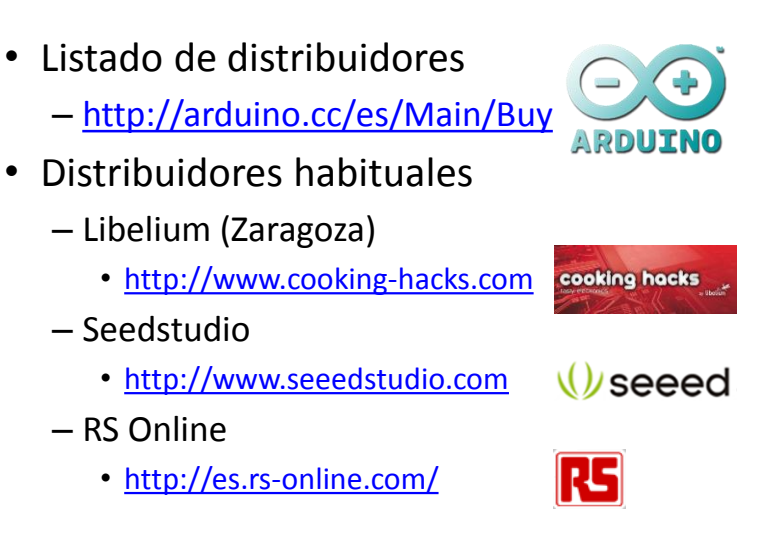

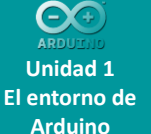

### **Libros sobre Arduino**

# 

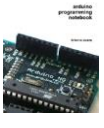

– Arduino Programming Notebook.

• Brian Evans. 2011. ([www.lulu.com\)](http://www.lulu.com/)

#### – Guía de Usuario de Arduino.

- Rafael Enríquez Herrador. 2009.
- Universidad de Córdoba (Openlibra)

#### – Prácticas con Arduino

• Jose Manuel Ruíz Gutiérrez

– Ejercicios de arduino resueltos

• Grupo Sabika

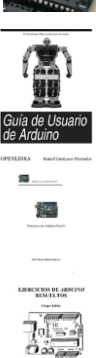

**Unidad 1 El entorno de Arduino Objetivos** Contenido Hardware libre

**Taller de Desarrollo de Sistemas Domóticos Basados en Arduino**

**19**

José L. Poza Luján Sergio Sáez Barona

Arduino **Software** Iniciación **Conclusiones** 

**Taller de Desarrollo de 20**

**Sistemas Domóticos Basados en Arduino** José L. Poza Luján Sergio Sáez Barona

## **Libros sobre Arduino**

### O'REILLY®

Arduino Cookbook

- Michael Margolis.
- 2012

### Getting Started with Arduino

• Massimo Banzi. 2011

### $\bigoplus$  Make: Arduino Bots and Gadgets

- Tero Karvinen, Kimmo Karvinen
- 2011

– Environmental Monitoring with Arduino

• Emily Gertz , Patrick Di Justo. 2012

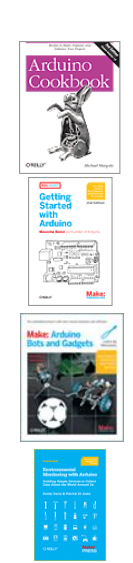

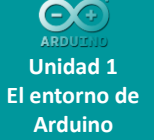

#### **Documentarse en la Web**

#### • Arduino Playground

**Objetivos** Contenido Hardware libre Arduino **Software** Iniciación **Conclusiones** 

<http://arduino.cc/playground/Main/HomePage> G ARDUINO <http://arduino.cc/en/Tutorial/HomePage> <http://arduino.cc/playground/Es/Guias/>

#### • Sitios Dedicados

Arduino Books

Ardumania <http://www.ardumania.es/> Ardutela <http://www.arduteka.com/> <http://www.arduinobooks.com/> <http://www.arduinodev.com/>

#### Y más, y más, y más

**Taller de Desarrollo de Sistemas Domóticos Basados en Arduino** José L. Poza Luján Sergio Sáez Barona **21**

<http://en.wikipedia.org/wiki/Arduino> <http://tronixstuff.wordpress.com/tutorials/>

**Unidad 1 El entorno de Arduino**

Objetivos Contenido Hardware libre Arduino **Software** Iniciación **Conclusiones** 

**Taller de Desarrollo de Sistemas Domóticos Basados en Arduino**

**22**

José L. Poza Luján Sergio Sáez Barona

**Proyectos basados en Arduino**

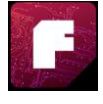

[Fritzing](http://fritzing.org/): programa de automatización de diseño electrónico libre que busca ayudar a diseñadores y artistas para que puedan pasar de prototipos (usando, por ejemplo, placas de pruebas) a productos finales

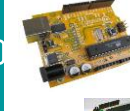

[Freeduino:](http://www.freeduino.org/freeduino_open_designs.html) Mientras Arduino es una marca protegida, Freeduino se ofrece con una licencia libre y sin restricciones para usar el nombre.

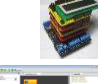

[Shieldlist](http://shieldlist.org/): Recopilación de placas dedicadas compatibles con arduino (buen ejemplo de la potencia de Arduino).

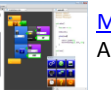

[Minibloq](http://blog.minibloq.org/): Entorno de programación gráfica y modular para Arduino y sistemas similares

11

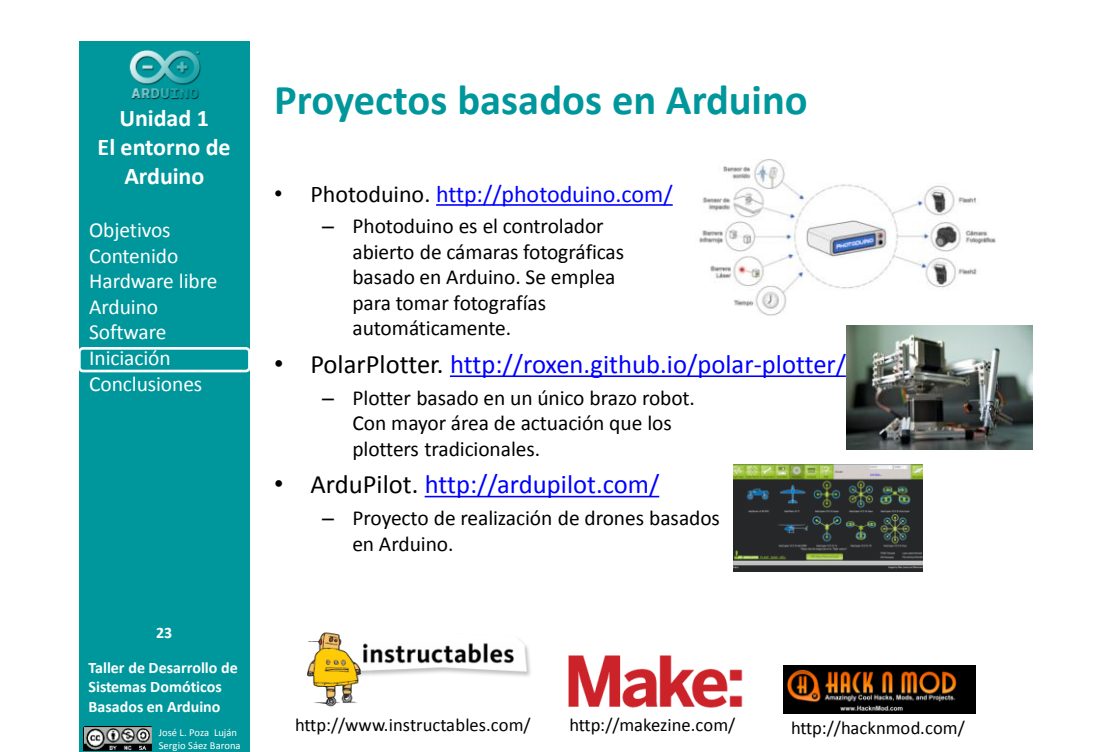

**Unidad 1 El entorno de Arduino**

**Taller de Desarrollo de Sistemas Domóticos Basados en Arduino** José L. Poza Luján Sergio Sáez Barona Objetivos Contenido Hardware libre Arduino **Software** Iniciación **Conclusiones 24**

### **Proyectos basados en Arduino**

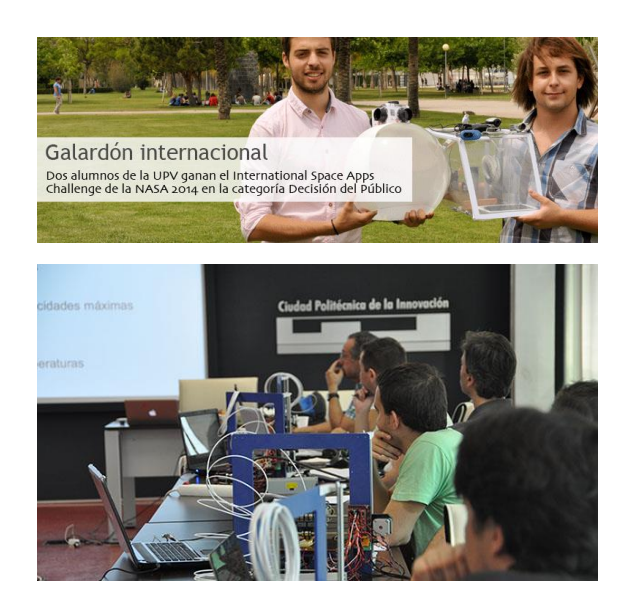

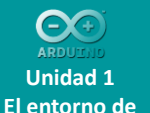

**Arduino**

Objetivos Contenido Hardware libre Arduino **Software** Iniciación **Conclusiones** 

**Proyectos basados en Arduino**

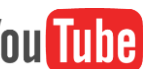

- Youtube test: buscar "Arduino"+…
	- Led cube
	- Quadcopter
	- 3d printer
	- Robot
	- Rocket
	- Telescope
	- …
	- Interés personal

**Taller de Desarrollo de Sistemas Domóticos Basados en Arduino** José L. Poza Luján Sergio Sáez Barona

**25**

**Unidad 1 El entorno de Arduino**

Objetivos Contenido Hardware libre Arduino **Software** Iniciación **Conclusiones** 

**Taller de Desarrollo de Sistemas Domóticos Basados en Arduino** José L. Poza Luján Sergio Sáez Barona **26**

### **Conclusiones**

- Arduino nace ante la necesidad de disponer de una plataforma para el control que sea abierta y asequible
- La filosofía de Hardware Libre ha hecho que Arduino se extienda a gran velocidad
- Existe una gran variedad de modelos, consecuentemente hay una gran variedad de aplicaciones
- También hay una gran variedad de entornos de programación y simulación
- Además, cada vez aparece más documentación y proveedores

#### $\Theta$ **Unidad 1 El entorno de Arduino**

### **Conclusiones**

**Objetivos** Contenido Hardware libre Arduino **Software** Iniciación **Conclusiones** 

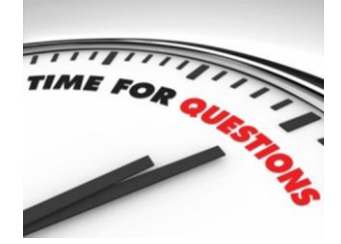

- ¿Se conocían las características presentadas?
- ¿Alguna duda?

**Taller de Desarrollo de Sistemas Domóticos Basados en Arduino** José L. Poza Luján Sergio Sáez Barona

#### C **Unidad 1 El entorno de Arduino**

Objetivos Contenido Hardware libre Arduino Software Iniciación **Conclusiones** 

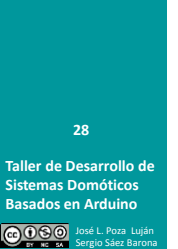

### **Conclusiones**

• Plantear los propios proyectos.

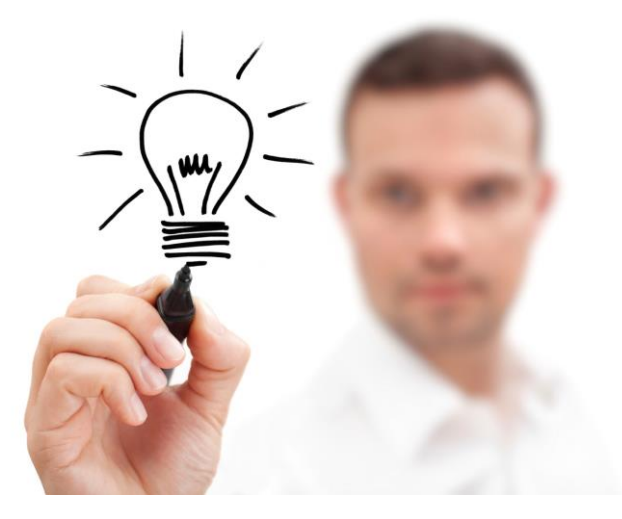

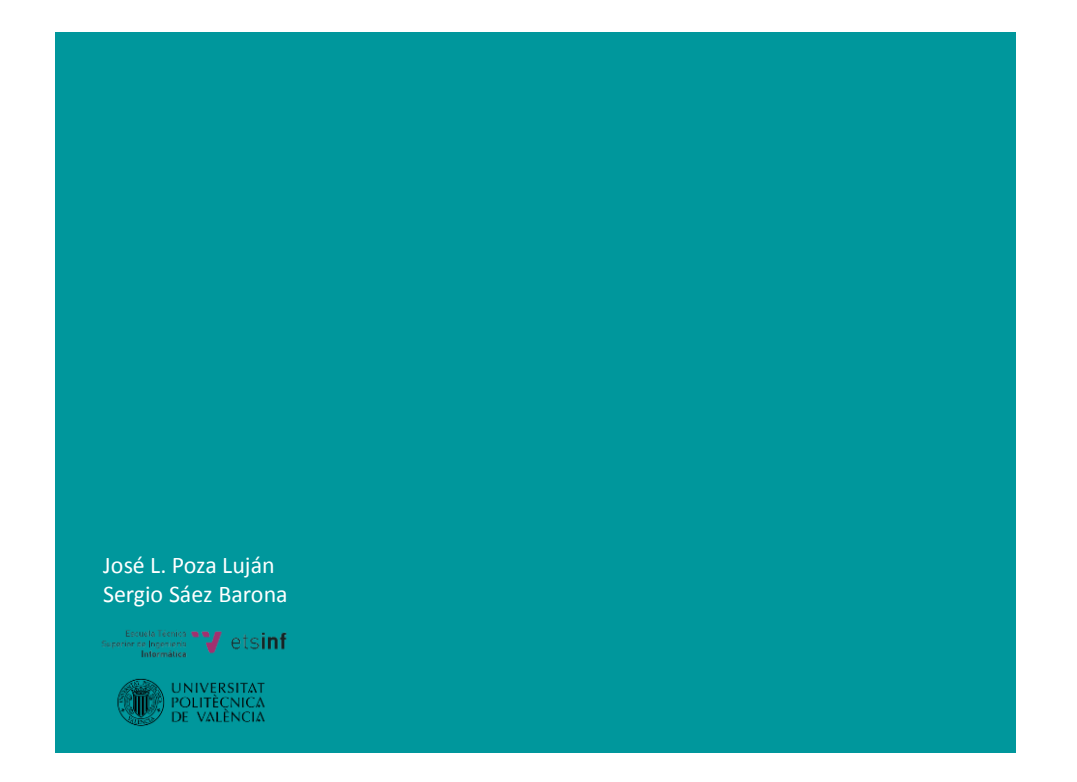